## **BlueSpice4**

## **XLX232**

Versionen filternAusklappenEinklappen Bis Datum:

[Markierungs-](https://wiki.oevsv.at/wiki/Spezial:Markierungen)Filter:

Versionen anzeigen

Zur Anzeige der Änderungen einfach die zu vergleichenden Versionen auswählen und die Schaltfläche "Gewählte Versionen vergleichen" klicken.

- $\bullet$  (Aktuell) = Unterschied zur aktuellen Version, (Vorherige) = Unterschied zur vorherigen Version
- $\bullet$  Uhrzeit/Datum = Version zu dieser Zeit, Benutzername/IP-Adresse des Bearbeiters, K = Kleine Änderung

Gewählte

Aktuel[lVorherige](https://wiki.oevsv.at/w/index.php?title=XLX232&diff=21554&oldid=21553)[20:31, 27. Okt. 2023](https://wiki.oevsv.at/w/index.php?title=XLX232&oldid=21554)

[OE8VIK](https://wiki.oevsv.at/wiki/Benutzer:OE8VIK) [Diskussion](https://wiki.oevsv.at/w/index.php?title=Benutzer_Diskussion:OE8VIK&action=view) [Beiträge](https://wiki.oevsv.at/wiki/Spezial:Beitr%C3%A4ge/OE8VIK) 1.227 Bytes **-1.559 Bytes** [Markierung](https://wiki.oevsv.at/wiki/Spezial:Markierungen): [Visuelle Bearbeitung](https://wiki.oevsv.at/w/index.php?title=Project:VisualEditor&action=view)

[Aktuell](https://wiki.oevsv.at/w/index.php?title=XLX232&diff=21554&oldid=21553)[Vorherige](https://wiki.oevsv.at/w/index.php?title=XLX232&diff=21553&oldid=21404)[20:25, 27. Okt. 2023](https://wiki.oevsv.at/w/index.php?title=XLX232&oldid=21553)

[OE8VIK](https://wiki.oevsv.at/wiki/Benutzer:OE8VIK) [Diskussion](https://wiki.oevsv.at/w/index.php?title=Benutzer_Diskussion:OE8VIK&action=view) [Beiträge](https://wiki.oevsv.at/wiki/Spezial:Beitr%C3%A4ge/OE8VIK) 2.786 Bytes -35 Bytes [Markierung:](https://wiki.oevsv.at/wiki/Spezial:Markierungen) [Visuelle Bearbeitung](https://wiki.oevsv.at/w/index.php?title=Project:VisualEditor&action=view) [Aktuell](https://wiki.oevsv.at/w/index.php?title=XLX232&diff=21554&oldid=21404)[Vorherige](https://wiki.oevsv.at/w/index.php?title=XLX232&diff=21404&oldid=21403)[13:25, 15. Sep. 2023](https://wiki.oevsv.at/w/index.php?title=XLX232&oldid=21404)

[OE3DZW](https://wiki.oevsv.at/wiki/Benutzer:OE3DZW) [Diskussion](https://wiki.oevsv.at/w/index.php?title=Benutzer_Diskussion:OE3DZW&action=view) [Beiträge](https://wiki.oevsv.at/wiki/Spezial:Beitr%C3%A4ge/OE3DZW) 2.821 Bytes -7 Bytes [Markierung:](https://wiki.oevsv.at/wiki/Spezial:Markierungen) [Visuelle Bearbeitung](https://wiki.oevsv.at/w/index.php?title=Project:VisualEditor&action=view)

[Aktuell](https://wiki.oevsv.at/w/index.php?title=XLX232&diff=21554&oldid=21403)[Vorherige](https://wiki.oevsv.at/w/index.php?title=XLX232&diff=21403&oldid=21398)[13:24, 15. Sep. 2023](https://wiki.oevsv.at/w/index.php?title=XLX232&oldid=21403)

[OE3DZW](https://wiki.oevsv.at/wiki/Benutzer:OE3DZW) [Diskussion](https://wiki.oevsv.at/w/index.php?title=Benutzer_Diskussion:OE3DZW&action=view) [Beiträge](https://wiki.oevsv.at/wiki/Spezial:Beitr%C3%A4ge/OE3DZW) 2.828 Bytes +50 Bytes Die Kategorien wurden geändert.

[Aktuell](https://wiki.oevsv.at/w/index.php?title=XLX232&diff=21554&oldid=21398)[Vorherige](https://wiki.oevsv.at/w/index.php?title=XLX232&diff=21398&oldid=21397)[13:19, 15. Sep. 2023](https://wiki.oevsv.at/w/index.php?title=XLX232&oldid=21398)

[OE3DZW](https://wiki.oevsv.at/wiki/Benutzer:OE3DZW) [Diskussion](https://wiki.oevsv.at/w/index.php?title=Benutzer_Diskussion:OE3DZW&action=view) [Beiträge](https://wiki.oevsv.at/wiki/Spezial:Beitr%C3%A4ge/OE3DZW) 2.778 Bytes +53 Bytes [Markierung:](https://wiki.oevsv.at/wiki/Spezial:Markierungen) [Visuelle Bearbeitung](https://wiki.oevsv.at/w/index.php?title=Project:VisualEditor&action=view)

[Aktuell](https://wiki.oevsv.at/w/index.php?title=XLX232&diff=21554&oldid=21397)[Vorherige](https://wiki.oevsv.at/w/index.php?title=XLX232&diff=21397&oldid=21395)[13:16, 15. Sep. 2023](https://wiki.oevsv.at/w/index.php?title=XLX232&oldid=21397)

[OE3DZW](https://wiki.oevsv.at/wiki/Benutzer:OE3DZW) [Diskussion](https://wiki.oevsv.at/w/index.php?title=Benutzer_Diskussion:OE3DZW&action=view) [Beiträge](https://wiki.oevsv.at/wiki/Spezial:Beitr%C3%A4ge/OE3DZW) 2.725 Bytes **+1.729 Bytes** [Markierung](https://wiki.oevsv.at/wiki/Spezial:Markierungen): [Visuelle Bearbeitung](https://wiki.oevsv.at/w/index.php?title=Project:VisualEditor&action=view) [Aktuell](https://wiki.oevsv.at/w/index.php?title=XLX232&diff=21554&oldid=21395)Vorherig[e13:14, 15. Sep. 2023](https://wiki.oevsv.at/w/index.php?title=XLX232&oldid=21395)

[OE3DZW](https://wiki.oevsv.at/wiki/Benutzer:OE3DZW) [Diskussion](https://wiki.oevsv.at/w/index.php?title=Benutzer_Diskussion:OE3DZW&action=view) [Beiträge](https://wiki.oevsv.at/wiki/Spezial:Beitr%C3%A4ge/OE3DZW) 996 Bytes **+996 Bytes** Die Seite wurde neu angelegt: "XLX232 ist ein vom ÖVSV betriebener [https://github.com/LX3JL/xlxd Multiprotocol Gateway Reflector Server]. Das Dashboard ist unter https://xlx232.oevsv.at/…" [Markierung:](https://wiki.oevsv.at/wiki/Spezial:Markierungen) [Visuelle Bearbeitung](https://wiki.oevsv.at/w/index.php?title=Project:VisualEditor&action=view)

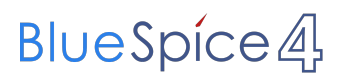

Gewählte